**FA System and Application co.,Ltd.**

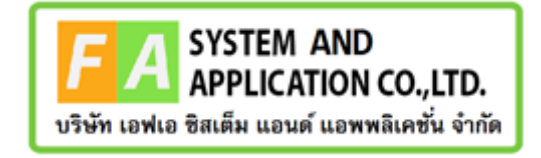

#### **FA System and Application co.,Ltd.**

36 Tiwanon Rd, Talad Khwan , Muang Nonthaburi , Nonthaburi 11000

**คู่มือการใช้งานระบบจัดการคำขอวินิฉัยผลิตภัณฑ์สุขภาพสำหรับเจ้าหน้าที่ OSSC**

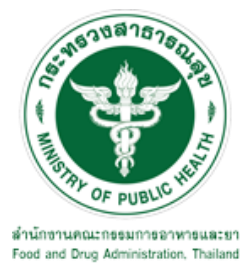

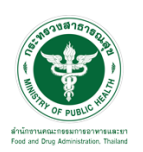

## **สารบัญ**

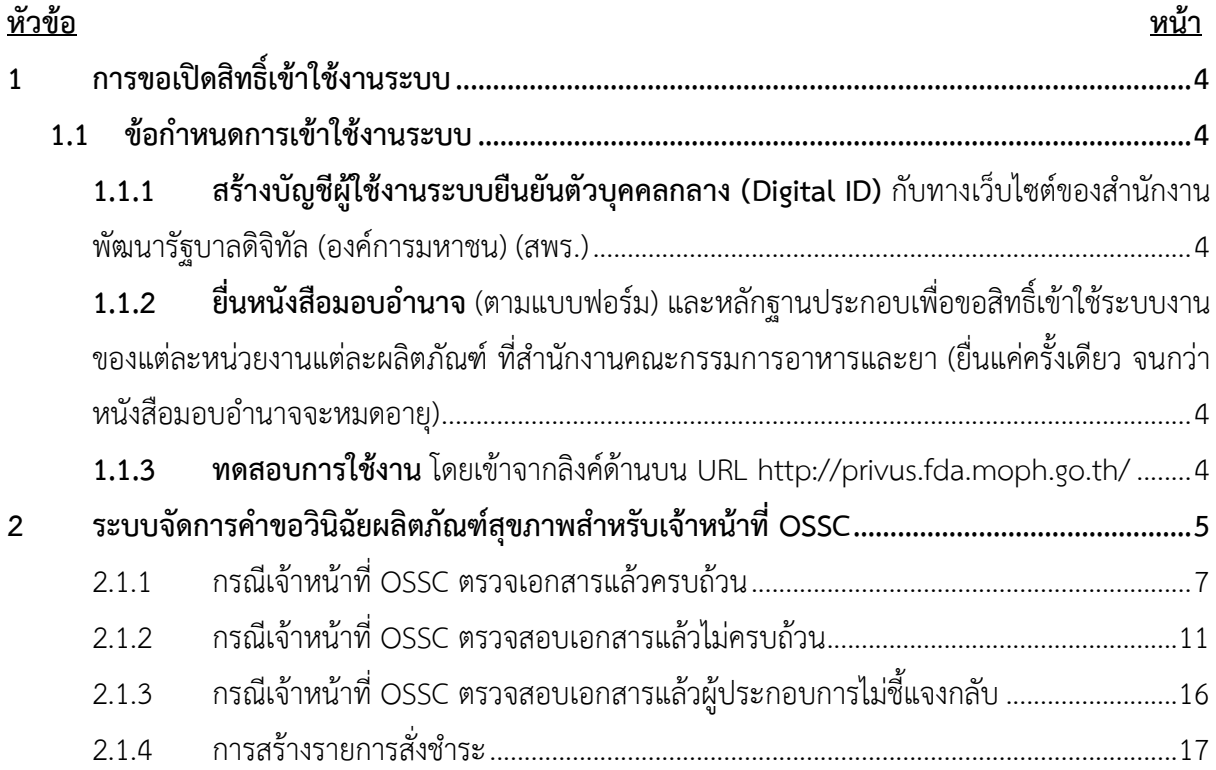

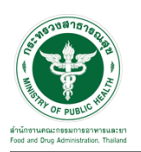

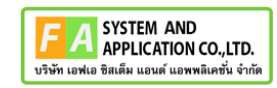

# <u>สารบัญรูปภาพ</u>

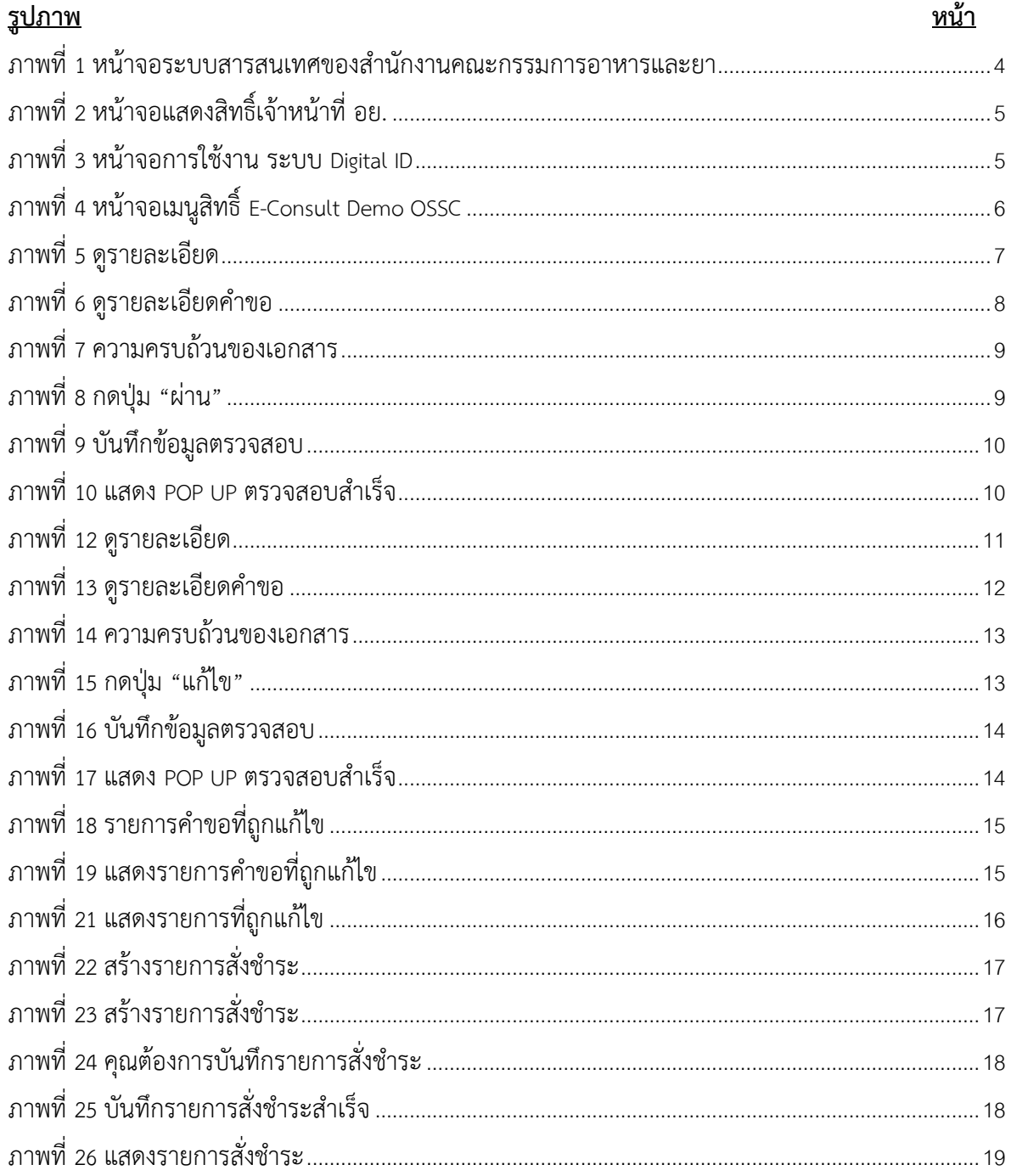

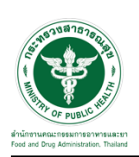

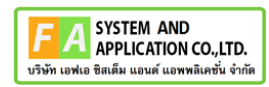

- <span id="page-3-0"></span>**1 การขอเปิดสิทธิ์เข้าใช้งานระบบ**
- <span id="page-3-3"></span><span id="page-3-2"></span><span id="page-3-1"></span>**1.1 ข้อกำหนดการเข้าใช้งานระบบ**
	- **1.1.1สร้างบัญชีผู้ใช้งานระบบยืนยันตัวบุคคลกลาง (Digital ID)** กับทางเว็บไซต์ของสำนักงาน พัฒนารัฐบาลดิจิทัล (องค์การมหาชน) (สพร.)
	- **1.1.2ยื่นหนังสือมอบอำนาจ** (ตามแบบฟอร์ม) และหลักฐานประกอบเพื่อขอสิทธิ์เข้าใช้ระบบงานของ แต่ละหน่วยงานแต่ละผลิตภัณฑ์ที่สำนักงานคณะกรรมการอาหารและยา (ยื่นแค่ครั้งเดียว จนกว่า หนังสือมอบอำนาจจะหมดอายุ)
	- **1.1.3 ทดสอบการใช้งาน** โดยเข้าจากลิงค์ด้านบน URL http://privus.fda.moph.go.th/

<span id="page-3-5"></span><span id="page-3-4"></span>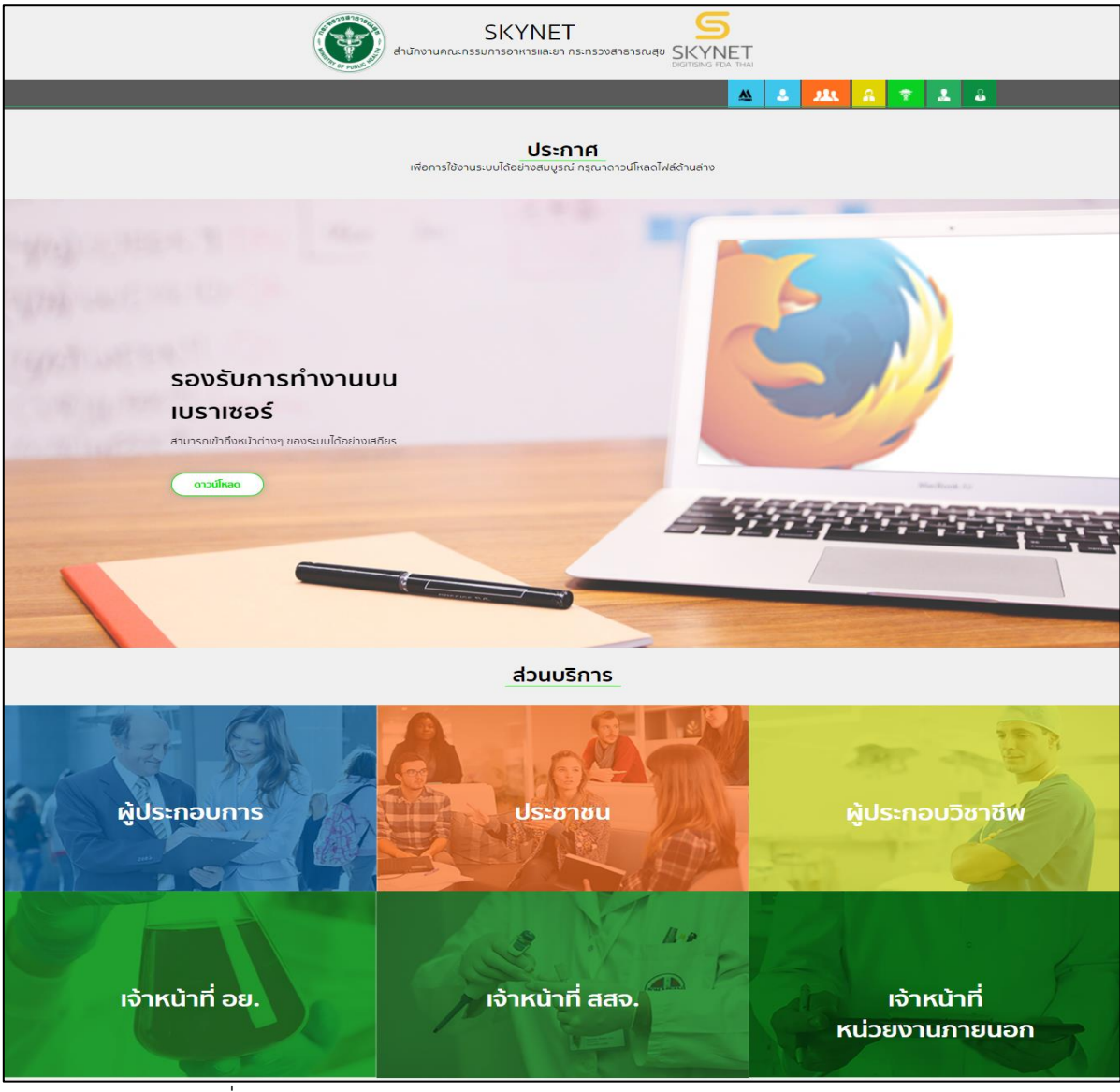

ภาพที่ 1 หน้าจอระบบสารสนเทศของสำนักงานคณะกรรมการอาหารและยา

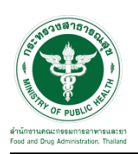

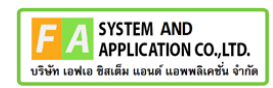

#### <span id="page-4-0"></span>**2 ระบบจัดการคำขอวินิฉัยผลิตภัณฑ์สุขภาพสำหรับเจ้าหน้าที่ OSSC**

การเข้าสู่ระบบ Consultation E-service เจ้าหน้าที่ อย. เข้าไปที่

#### **"URL : http://[privus](http://privus.fda.moph.go.th/).fda.moph.go.th/"** เลือกประเภทผู้ใช้งานเป็น **"เจ้าหน้าที่ อย."**

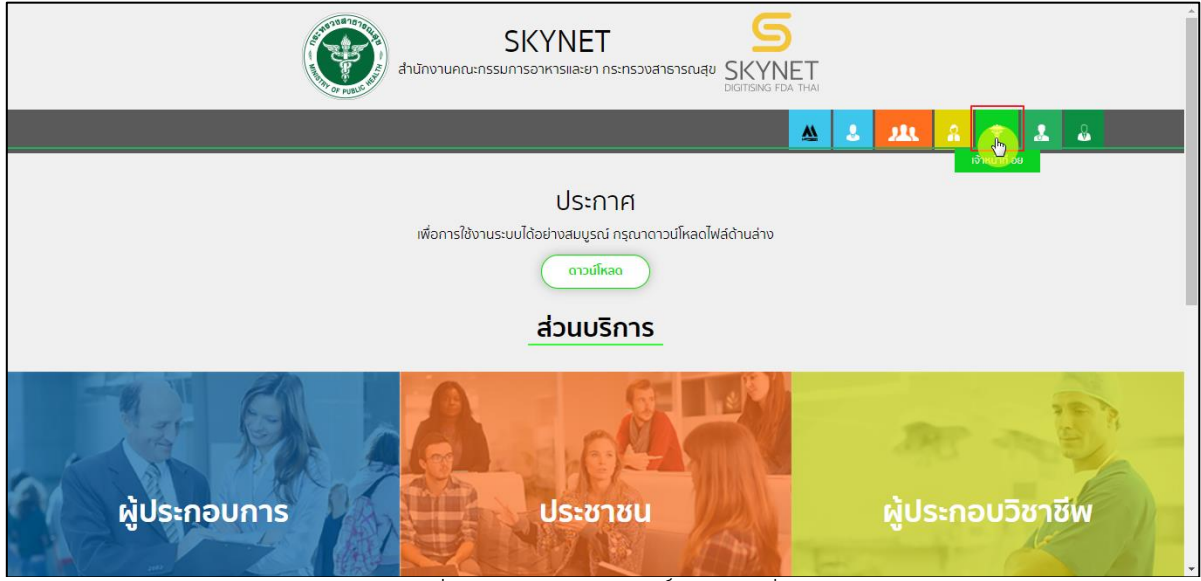

ภาพที่ 2 หน้าจอแสดงสิทธิ์เจ้าหน้าที่ อย.

<span id="page-4-1"></span>กรอก **"ชื่อบัญชีผู้ใช้งาน"** และ **"รหัสผ่าน"** ที่ได้จากการสมัครการใช้งาน ระบบ Digital ID จากการ สมัครทางเว็บไซต์สำนักงานพัฒนารัฐบาลดิจิทัล (องค์การมหาชน) (สพร.) จากนั้นคลิก **"เข้าสู่ระบบ"** 

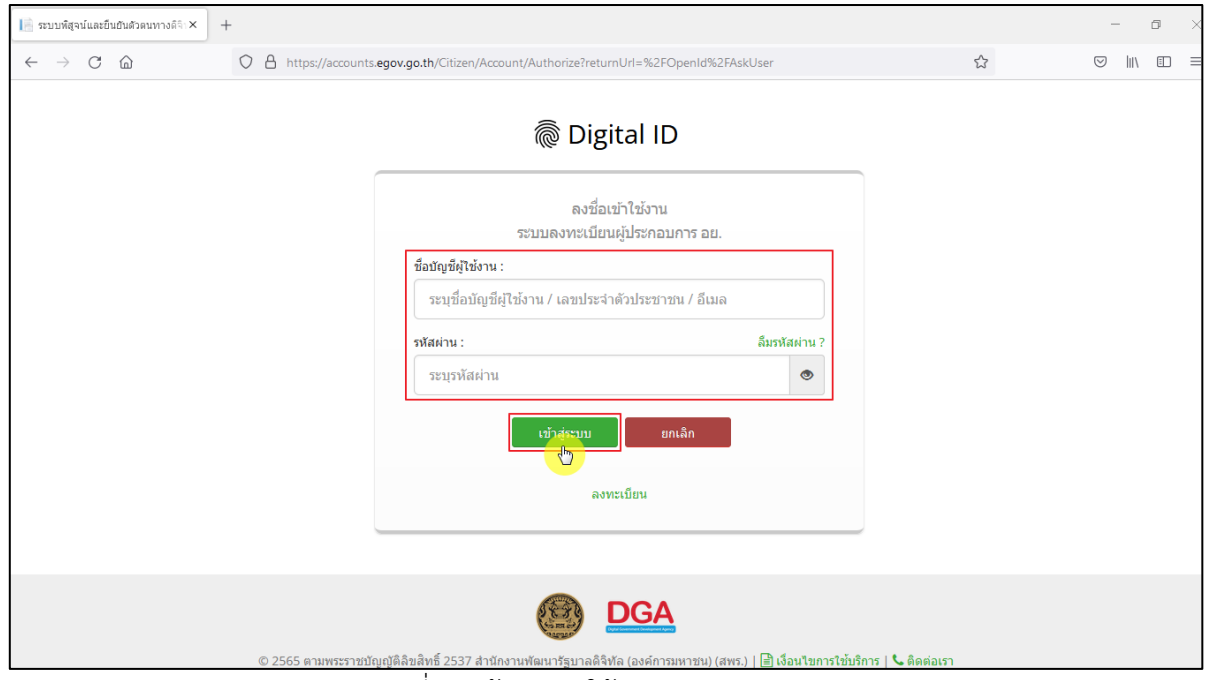

<span id="page-4-2"></span>ภาพที่ 3 หน้าจอการใช้งาน ระบบ Digital ID

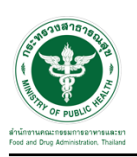

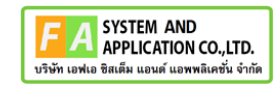

# คลิกเลือกเมนูสิทธิ์ **"E-Consult Demo OSSC"**

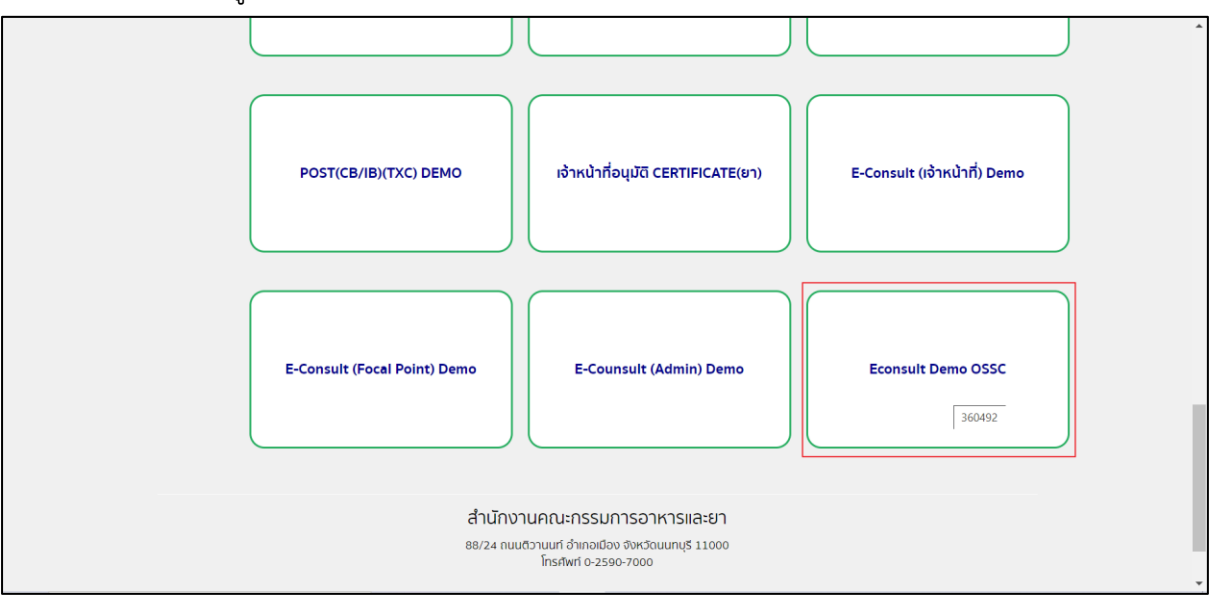

<span id="page-5-0"></span>ภาพที่ 4 หน้าจอเมนูสิทธิ์ E-Consult Demo OSSC

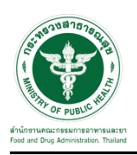

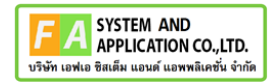

#### <span id="page-6-0"></span>**2.1.1 กรณีเจ้าหน้าที่ OSSC ตรวจเอกสารแล้วครบถ้วน**

กดปุ่มดูรายละเอียด

| <b>E-Consult</b>                |                                                                    | $\equiv$ เจ้าหน้าที่ OSSC |                                   |                            |                          |                            |                               | 豐<br>ินายระวีพงศ์ วรศักดิ์พงศ์ |  |  |
|---------------------------------|--------------------------------------------------------------------|---------------------------|-----------------------------------|----------------------------|--------------------------|----------------------------|-------------------------------|--------------------------------|--|--|
| เมนูหลัก                        |                                                                    |                           |                                   |                            |                          |                            |                               |                                |  |  |
| # หน้าหลัก                      |                                                                    |                           | รายการคำขอรับคำวินิจฉัย รอตรวจสอบ |                            |                          |                            |                               |                                |  |  |
| ■ ระบบขอรับคำวินิจฉัย<br>ä,     |                                                                    | Show                      | Search:<br>$10 \sim$ entries      |                            |                          |                            |                               |                                |  |  |
| - รายการคำขอทั้งหมด             |                                                                    | Ιř<br>เลขที่ค่าขอ         | ชื่อผลิตภัณฑ์                     | $\perp$<br>ประเภทผลิตภัณฑ์ | ผู้ยื่นคำขอ<br><b>IT</b> | วันที่ยื่นค่าขอ<br>$\perp$ | $\perp$<br><b>JT</b><br>annue |                                |  |  |
| $\blacksquare$ ระบบจัดการประชุม |                                                                    | B6500376                  | ยาแก้ปวดมาก                       | ยา                         | 5 ทดสอบ จำกัด            | 11 ส.ค. 2565 10:34         | รอเจ้าหน้าที่ตรวจสอบ          | $\pm$ author                   |  |  |
|                                 |                                                                    | B6500345                  | น้ำยาลำงห้องน้ำ                   | วัดดุอันตราย               | 5 ทดสอบ จำกัด            | 29 มิ.ย. 2565 13:04        | รอเจ้าหน้าที่ตรวจสอบ          | U<br>B                         |  |  |
|                                 |                                                                    | B6500343                  | น้ำยาล้างจาน                      | วัดถอันตราย                | 5 ทดสอบ จำกัด            | 29 ม.ย. 2565 11:39         | รอเจ้าหน้าที่ตรวจสอบ          | Ŧ                              |  |  |
|                                 |                                                                    | B6500333                  | $\frac{a}{\text{olit}}$           | ผลิตภัณฑ์สมบไพร            | 5 ทดสอบ จำกัด            | 26 มิ.ย. 2565 14:37        | รอเจ้าหน้าที่ตรวจสอบ          | i donne                        |  |  |
|                                 |                                                                    | B6500329                  | ยาล้างจาน                         | วัตถอันตราย                | 5 ทดสอบ จำกัด            | 23 มิ.ย. 2565 13:39        | รอเจ้าหน้าที่ตรวจสอบ          | i.                             |  |  |
|                                 |                                                                    | B6500326                  | ยาโต้                             | ยา                         | 5 ทดสอบ จำกัด            | 23 มิ.ย. 2565 11:43        | รอเจ้าหน้าที่ตรวจสอบ          | $i$ and $nz$                   |  |  |
|                                 |                                                                    | B6500325                  | rtyuijhgfdghj                     | วัตถุอันตราย               | 5 ทดสอบ จำกัด            | 21 前.tl. 2565 15:29        | รอเจ้าหน้าที่ตรวจสอบ          | $\mathbf{H}$                   |  |  |
|                                 |                                                                    | B6500323                  | 20220621_สมุนไพร                  | ผลิตภัณฑ์สมนไพร            | 5 ทดสอบ จำกัด            | 21 มิ.ย. 2565 14:54        | รอเจ้าหน้าที่ตรวจสอบ          | i šoinz                        |  |  |
|                                 |                                                                    | B6500319                  | โจ้                               | วัตถุอันตราย               | 5 ทดสอบ จำกัด            | 13 มิ.ย. 2565 15:35        | รอเจ้าหน้าที่ตรวจสอบ          | $\mathbf{H}$                   |  |  |
|                                 |                                                                    | B6500318                  | dfdffdf                           | วัดถอันตราย                | 5 ทดสอบ จำกัด            | 13 มิ.ย. 2565 13:25        | รอเจ้าหน้าที่ตรวจสอบ          | $\mathbf{H}$                   |  |  |
|                                 |                                                                    |                           | Showing 1 to 10 of 75 entries     |                            |                          |                            |                               | 5<br>8 Next                    |  |  |
|                                 |                                                                    |                           |                                   |                            |                          |                            |                               |                                |  |  |
|                                 | Version 1.2 C 2022 - One Stop Service Food and Drug Administration |                           |                                   |                            |                          |                            |                               |                                |  |  |

<span id="page-6-1"></span>ภาพที่ 5 ดูรายละเอียด

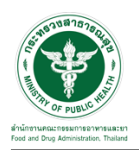

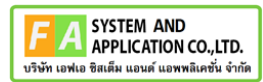

#### แสดงรายละเอียดคำขอ

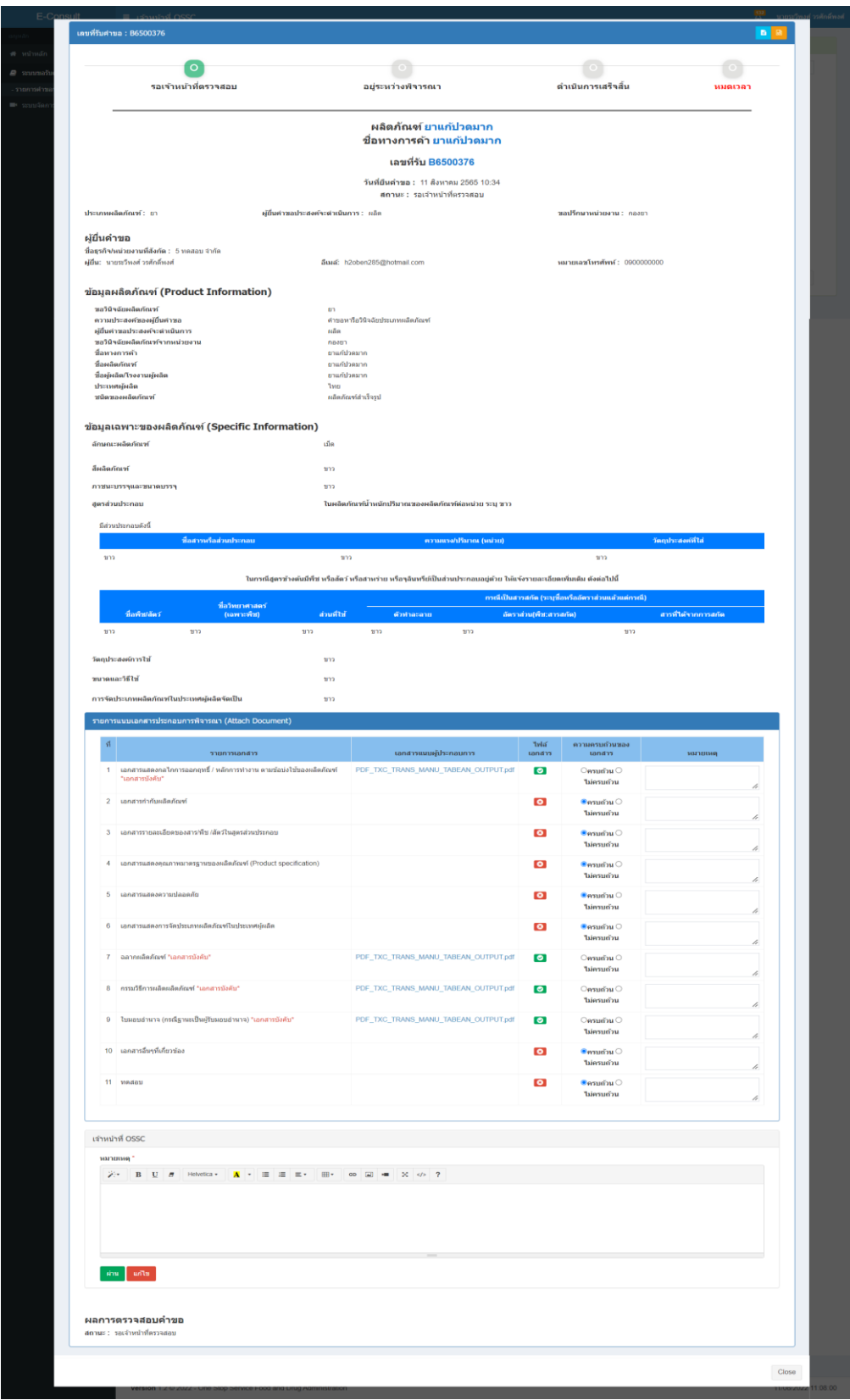

# <span id="page-7-0"></span>ภาพที่ 6 ดูรายละเอียดคำขอ

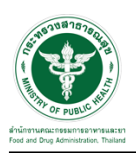

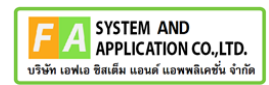

#### เลือก ความครบถ้วนของเอกสาร

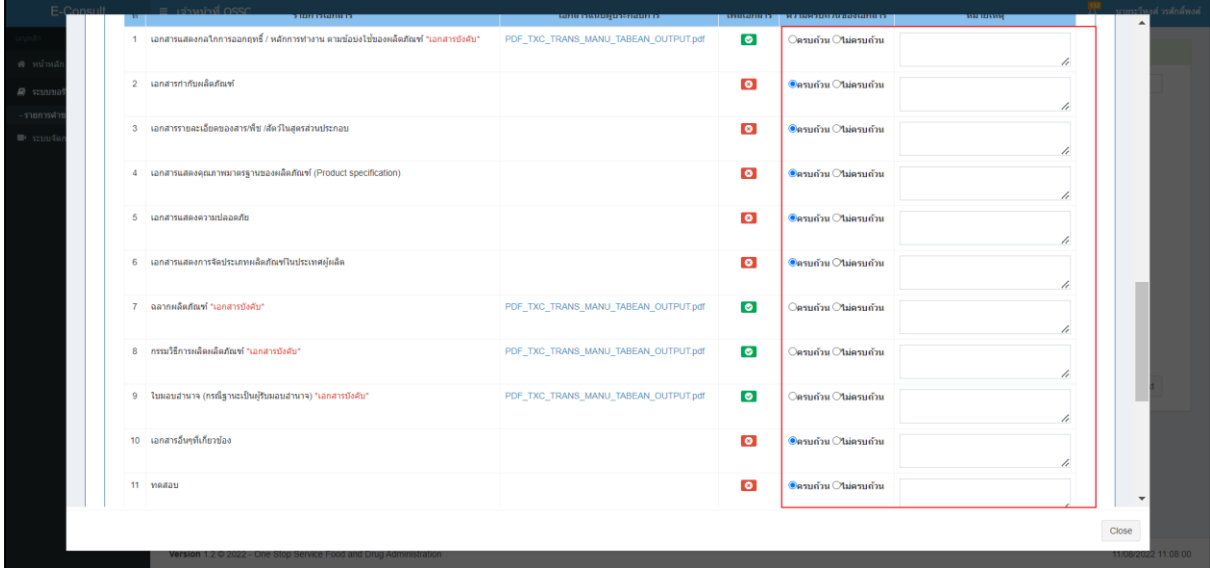

## ภาพที่ 7 ความครบถ้วนของเอกสาร

<span id="page-8-0"></span>กดปุ่ม "ผ่าน"

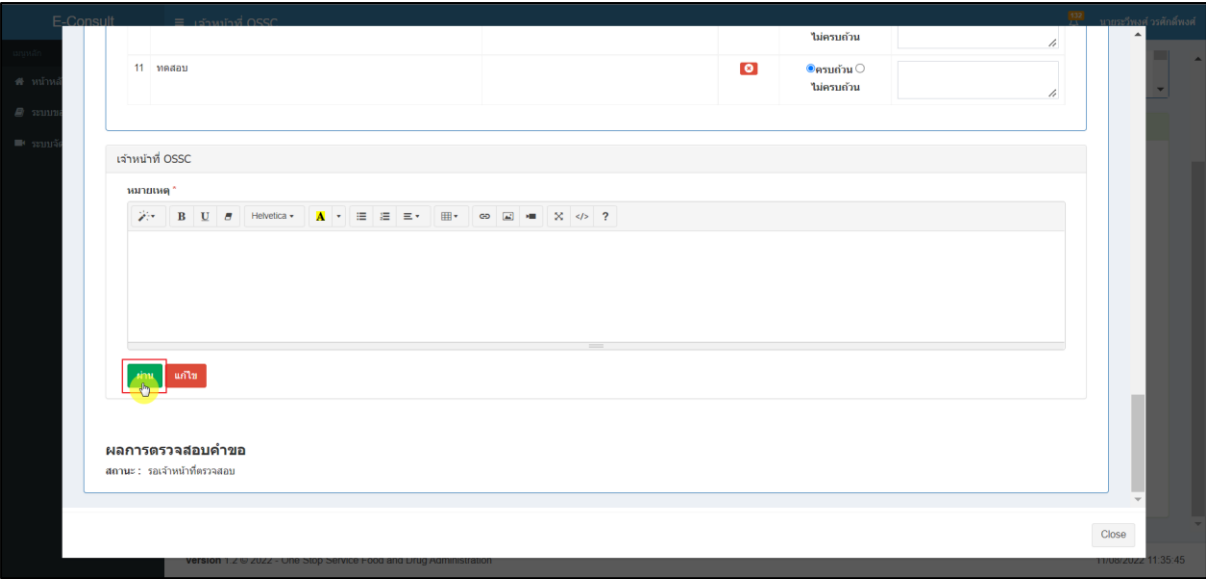

## <span id="page-8-1"></span>ภาพที่ 8 กดปุ่ม "ผ่าน"

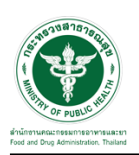

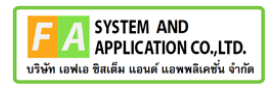

แสดง Pop up คุณต้องการบันทึกข้อมูลตรวจสอบหรือไม่? คลิกปุ่ม "ยืนยัน"

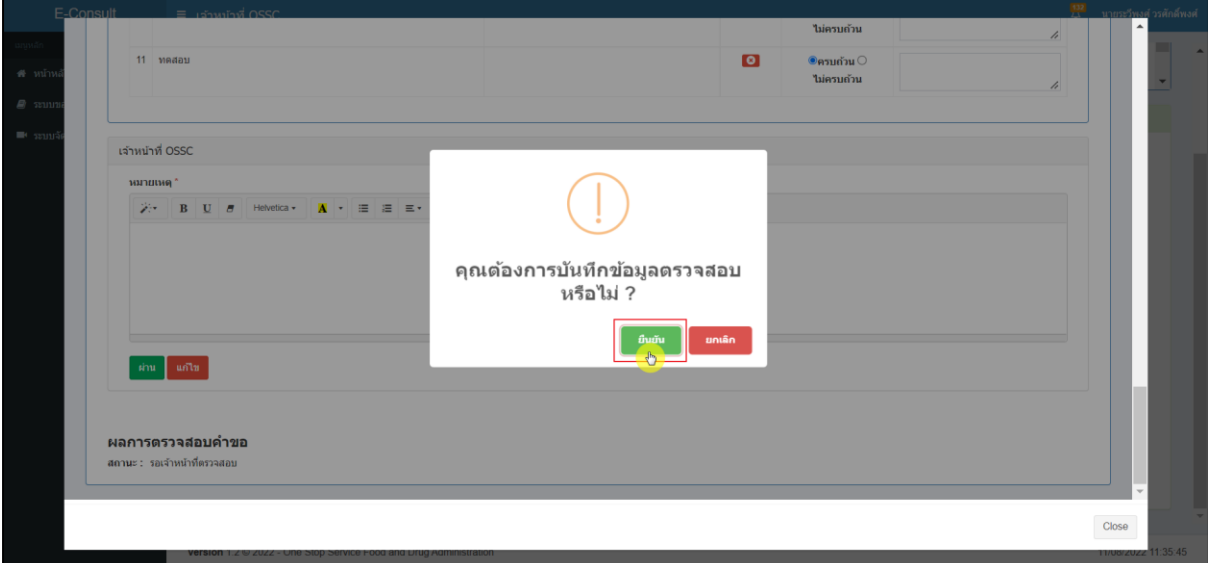

ภาพที่ 9 บันทึกข้อมูลตรวจสอบ

<span id="page-9-0"></span>แสดง POP UP ตรวจสอบสำเร็จ

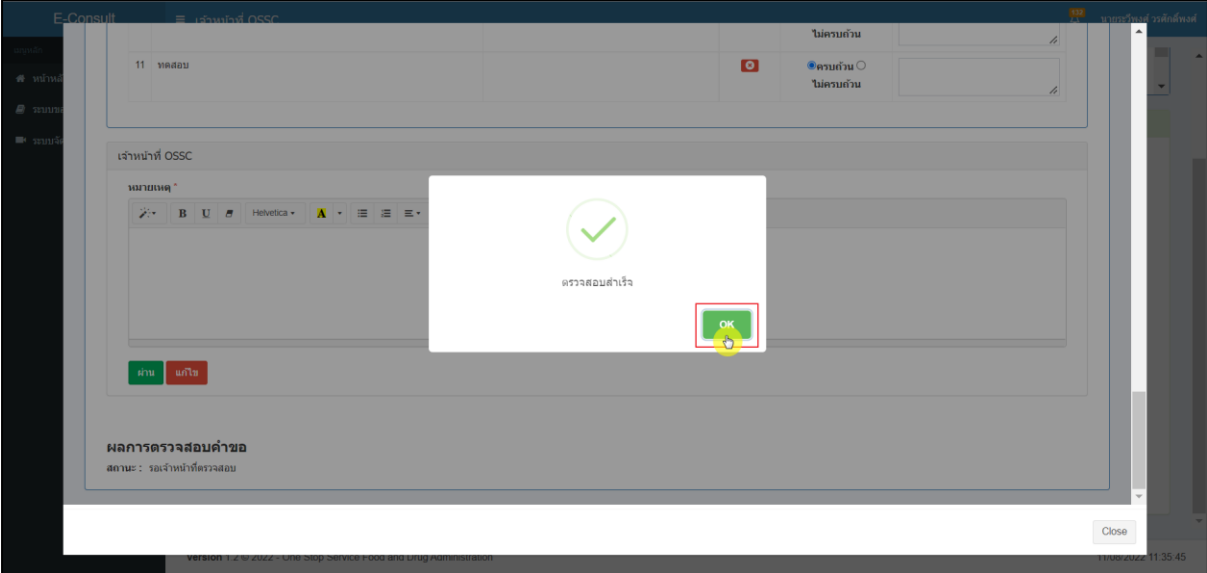

<span id="page-9-1"></span>ภาพที่ 10 แสดง POP UP ตรวจสอบสำเร็จ

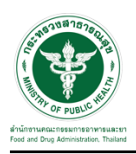

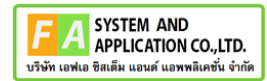

#### <span id="page-10-0"></span>**2.1.2 กรณีเจ้าหน้าที่ OSSC ตรวจสอบเอกสารแล้วไม่ครบถ้วน**

กดปุ่มดูรายละเอียด

| <b>E-Consult</b>                      |  | $\equiv$ เจ้าหน้าที่ OSSC                                          |                               |                       |                          |                       |                      | 쁲<br>นายระวีพงศ์ วรศักดิ์พงศ์ |  |  |
|---------------------------------------|--|--------------------------------------------------------------------|-------------------------------|-----------------------|--------------------------|-----------------------|----------------------|-------------------------------|--|--|
| เมนหลัก                               |  |                                                                    |                               |                       |                          |                       |                      |                               |  |  |
| ี <del>ส</del> หน้าหลัก               |  | รายการคำขอรับคำวินิจฉัย รอตรวจสอบ                                  |                               |                       |                          |                       |                      |                               |  |  |
| ■ ระบบขอรับคำวินิจฉัย<br>$\checkmark$ |  | Search:<br>Show<br>10<br>$\sim$ entries                            |                               |                       |                          |                       |                      |                               |  |  |
| - รายการคำขอทั้งหมด                   |  | Ιř<br>เลขที่ค่าขอ                                                  | ชื่อผลิตภัณฑ์                 | 11<br>ประเภทผลิตภัณฑ์ | ผู้ยื่นคำขอ<br><b>IT</b> | วันที่ยื่นคำขอ<br>Jî. | Jî.<br>Jî<br>annue   |                               |  |  |
| · ระบบจัดการประชุม                    |  | B6500376                                                           | ยาแก้ปวดมาก                   | <b>gn</b>             | 5 ทดสอบ จำกัด            | 11 ส.ค. 2565 10:34    | รอเจ้าหน้าที่ตรวจสอบ | $\pm$ autor:                  |  |  |
|                                       |  | B6500345                                                           | น้ำยาลำงห้องน้ำ               | วัดถอันตราย           | 5 ทดสอบ จำกัด            | 29 前.g. 2565 13:04    | รอเจ้าหน้าที่ตรวจสอบ | G<br>п                        |  |  |
|                                       |  | B6500343                                                           | น้ำยาล้างจาน                  | วัดถลันตราย           | 5 ทดสอบ จำกัด            | 29 ft.n. 2565 11:39   | รอเจ้าหน้าที่ตรวจสอบ | E                             |  |  |
|                                       |  | B6500333                                                           | $\frac{a}{\text{olit}}$       | ผลิตภัณฑ์สมนไพร       | 5 ทดสอบ จำกัด            | 26 มิ.ย. 2565 14:37   | รอเจ้าหน้าที่ตรวจสอบ | i šotne                       |  |  |
|                                       |  | B6500329                                                           | ยาล้างจาน                     | วัตถอันตราย           | 5 ทดสอบ จำกัด            | 23 มิ.ย. 2565 13:39   | รอเจ้าหน้าที่ตรวจสอบ | Ŧ                             |  |  |
|                                       |  | B6500326                                                           | ยาโต้                         | ยา                    | 5 ทดสอบ จำกัด            | 23 มิ.ย. 2565 11:43   | รอเจ้าหน้าที่ตรวจสอบ | $i$ $\delta$ oths:            |  |  |
|                                       |  | B6500325                                                           | rtyuijhgfdghj                 | วัตถุอันตราย          | 5 ทดสอบ จำกัด            | 21 มิ.ย. 2565 15:29   | รอเจ้าหน้าที่ตรวจสอบ | E.                            |  |  |
|                                       |  | B6500323                                                           | 20220621_สมุนไพร              | ผลิตภัณฑ์สมนไพร       | 5 ทดสอบ จำกัด            | 21 มิ.ย. 2565 14:54   | รอเจ้าหน้าที่ตรวจสอบ | i šoint                       |  |  |
|                                       |  | B6500319                                                           | โจ้                           | วัตถุอันตราย          | 5 ทดสอบ จำกัด            | 13 มิ.ย. 2565 15:35   | รอเจ้าหน้าที่ตรวจสอบ | £.                            |  |  |
|                                       |  | B6500318                                                           | dfdffdf                       | วัตถุอันตราย          | 5 ทดสอบ จำกัด            | 13 มิ.ย. 2565 13:25   | รอเจ้าหน้าที่ตรวจสอบ | ä,                            |  |  |
|                                       |  |                                                                    | Showing 1 to 10 of 75 entries |                       |                          |                       |                      | $\boldsymbol{8}$<br>Next      |  |  |
|                                       |  |                                                                    |                               |                       |                          |                       |                      |                               |  |  |
|                                       |  | Version 1.2 C 2022 - One Stop Service Food and Drug Administration |                               |                       | 11/08/2022 11:08:00      |                       |                      |                               |  |  |

<span id="page-10-1"></span>ภาพที่ 11 ดูรายละเอียด

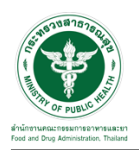

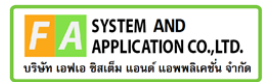

#### แสดงรายละเอียดคำขอ

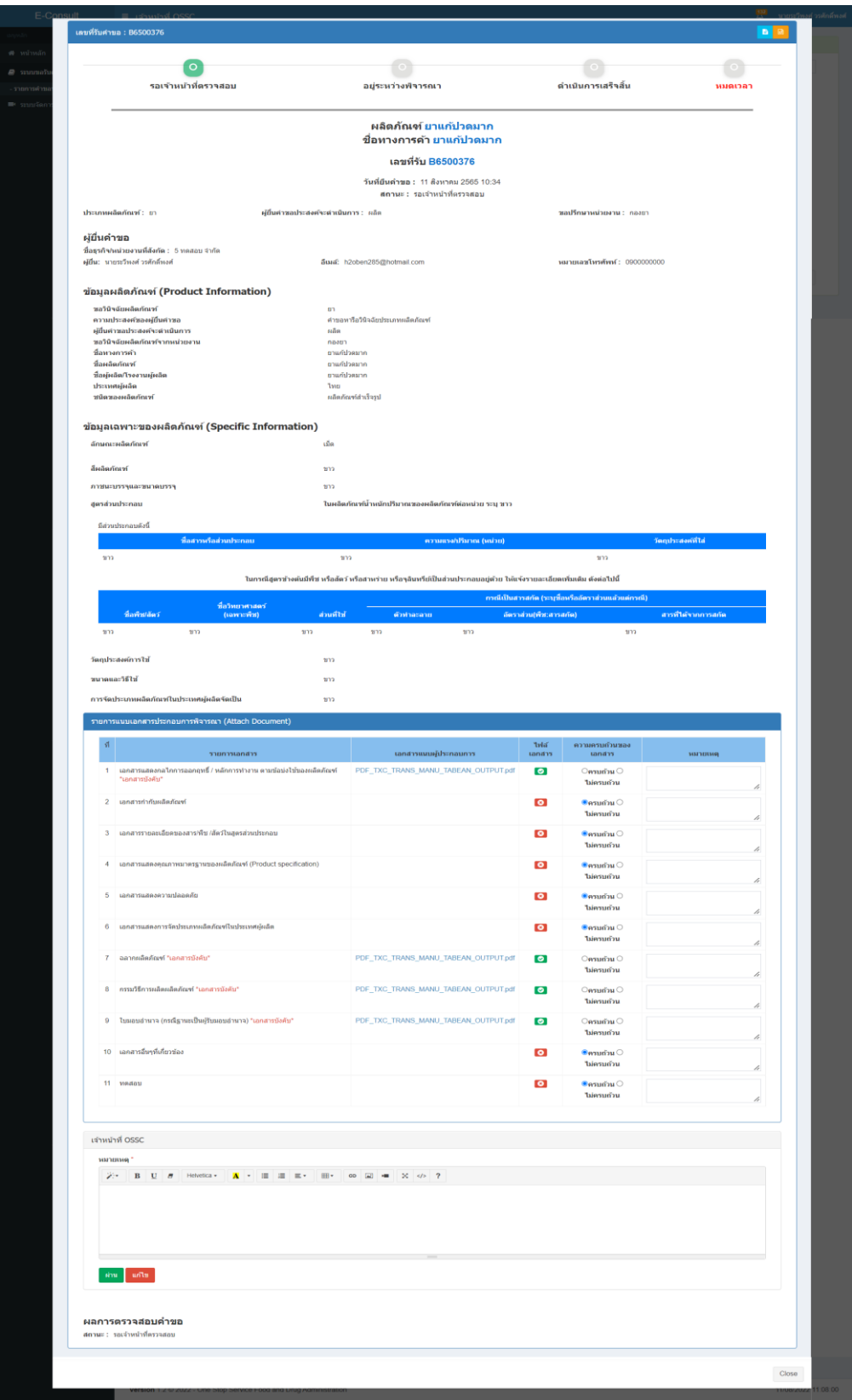

<span id="page-11-0"></span>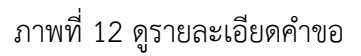

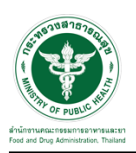

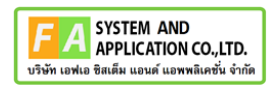

#### เลือก ความครบถ้วนของเอกสาร

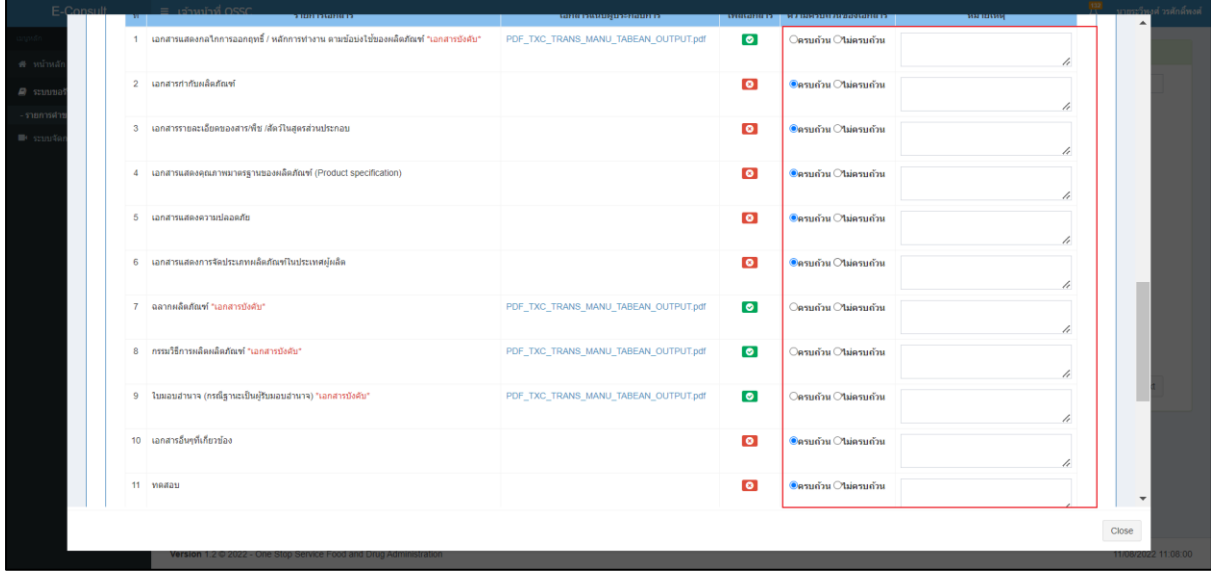

## ภาพที่ 13 ความครบถ้วนของเอกสาร

## <span id="page-12-0"></span>กรอกเหตุผลแล้วกดปุ่ม "แก้ไข"

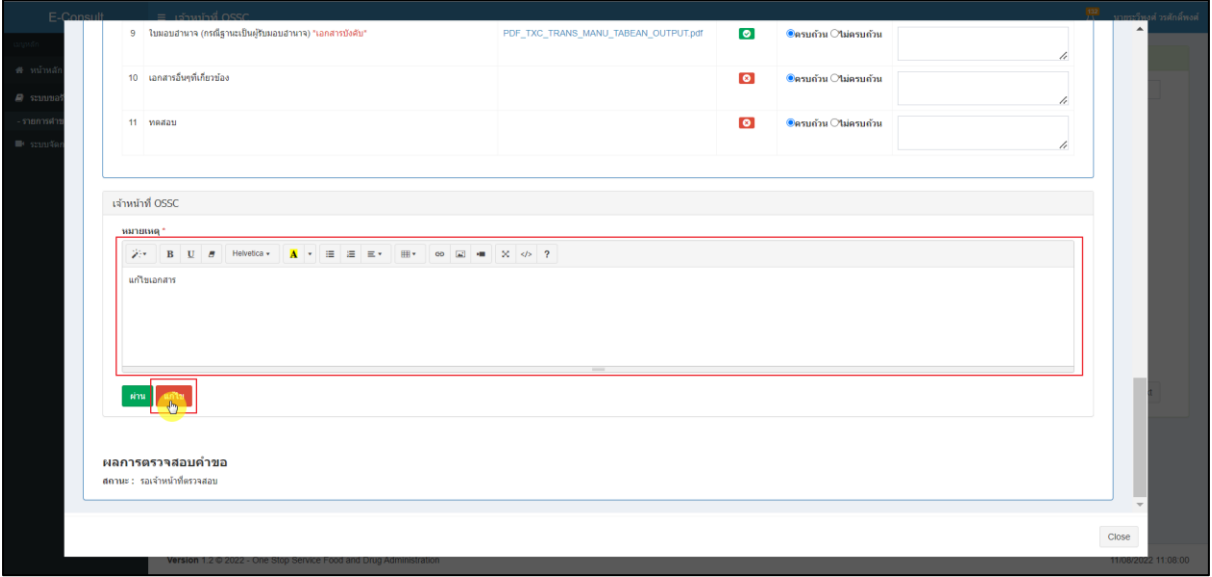

#### <span id="page-12-1"></span>ภาพที่ 14 กดปุ่ม "แก้ไข"

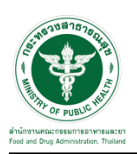

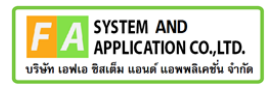

แสดง Pop up คุณต้องการบันทึกข้อมูลตรวจสอบหรือไม่? คลิกปุ่ม "ยืนยัน"

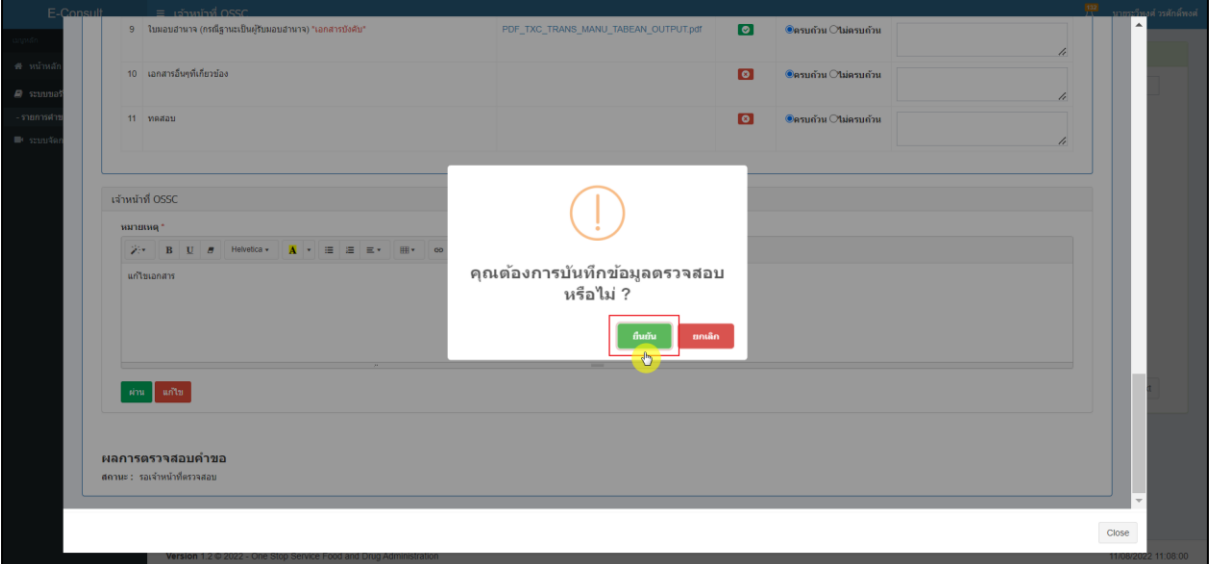

### ภาพที่ 15 บันทึกข้อมูลตรวจสอบ

<span id="page-13-0"></span>แสดง POP UP ตรวจสอบสำเร็จ

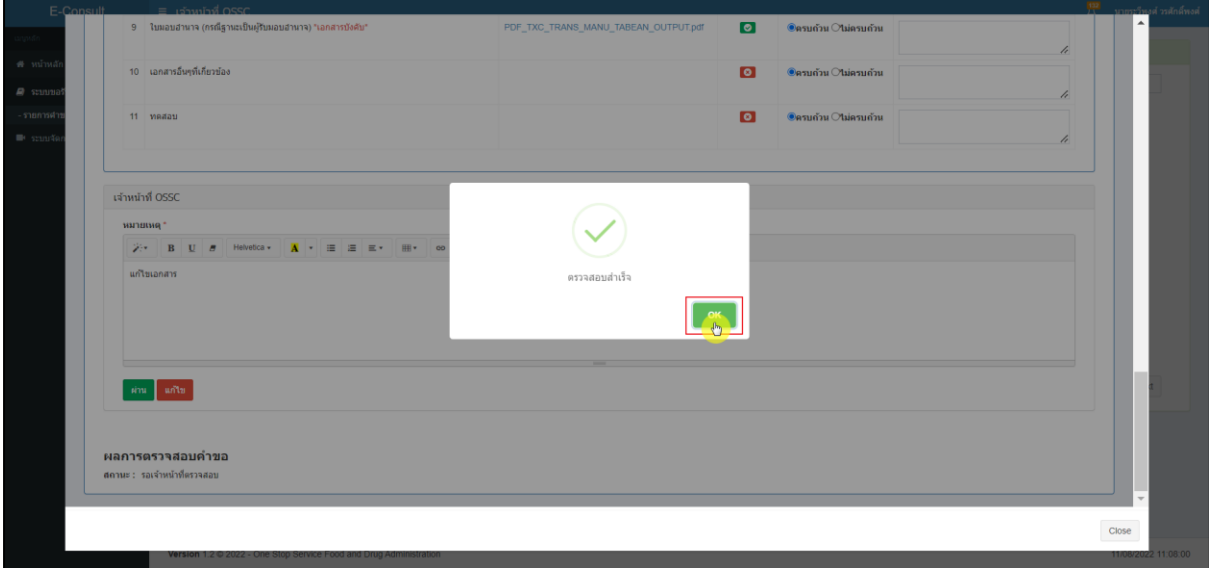

<span id="page-13-1"></span>ภาพที่ 16 แสดง POP UP ตรวจสอบสำเร็จ

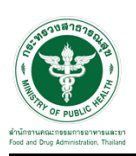

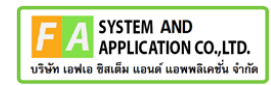

#### รายการคำขอที่ถูกแก้ไขจะไม่แสดงในรายการคำขอ

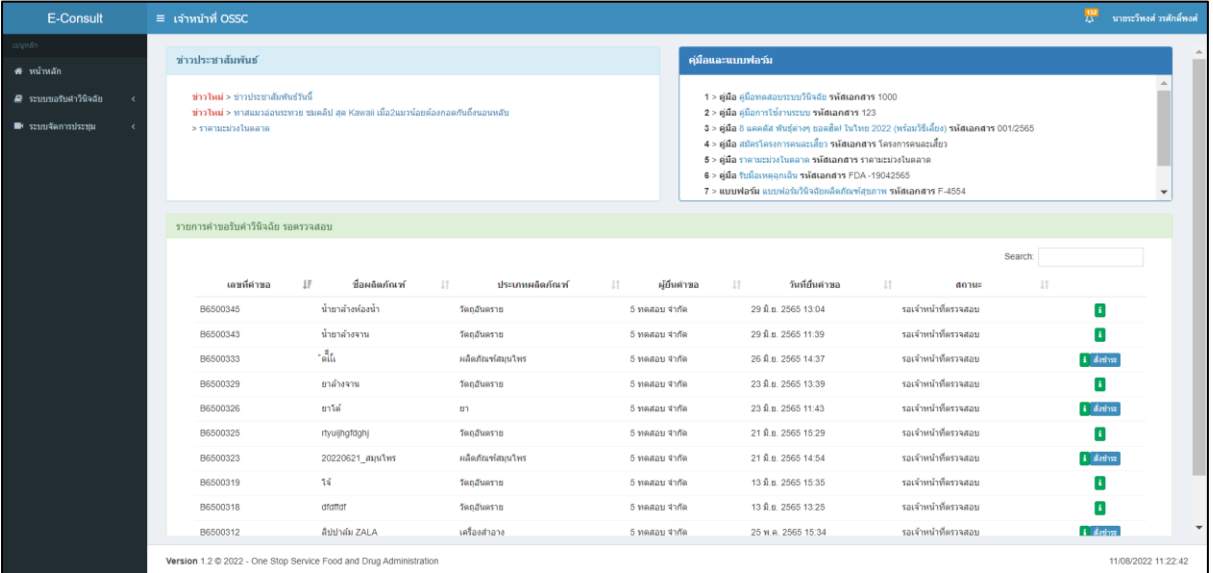

ภาพที่ 17 รายการคำขอที่ถูกแก้ไข

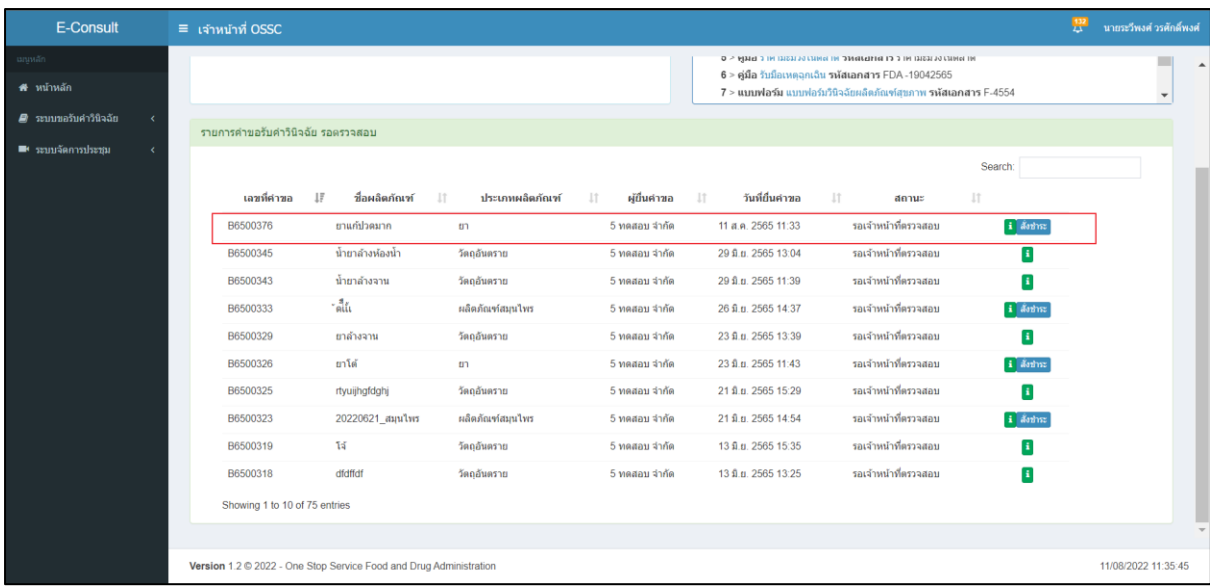

<span id="page-14-0"></span>เมื่อผู้ประกอบการส่งเอกสารที่แก้ไข กลับมาแล้ว ระบบจะแสดงรายการคำขอที่เคยถูกแก้ไข

<span id="page-14-1"></span>ภาพที่ 18 แสดงรายการคำขอที่ถูกแก้ไข

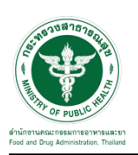

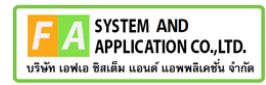

# <span id="page-15-0"></span>**2.1.3 กรณีเจ้าหน้าที่ OSSC ตรวจสอบเอกสารแล้วผู้ประกอบการไม่ชี้แจงกลับ**

กรณีที่ผู้ประกอบการ ไม่ชี้แจงภานใน 14 วัน คำขอจะถูกยกเลิกอัตโนมัติ

| E-Consult                                  | $\equiv$ เจ้าหน้าที่ OSSC                                          |                                                                                                    |                  |                       |                        |                       |                      |                     | 쁲<br>นายระวีพงศ์ วรศักดิ์พงศ์ |
|--------------------------------------------|--------------------------------------------------------------------|----------------------------------------------------------------------------------------------------|------------------|-----------------------|------------------------|-----------------------|----------------------|---------------------|-------------------------------|
| นานหลัก<br>ี <del>ส</del> ี หน้าหลัก       |                                                                    | о и внего степен иго станциямо на связании с выду к<br>$6$ > คู่มือ รับมือเหตุอกเจ็บ รหัสเอกสาร FDA -19042565<br>7 > แบบฟอร์ม แบบฟอร์บวินิจฉัยผลิตภัณฑ์สขภาพ รหัสเอกสาร F-4554 |                  |                       |                        |                       |                      |                     | $\blacktriangle$<br>٠         |
| <i>■</i> ระบบขอรับคำวินิจฉัย<br>$\epsilon$ | รายการคำขอรับคำวินิจฉัย รอดรวจสอบ                                  |                                                                                                    |                  |                       |                        |                       |                      |                     |                               |
| $\blacksquare$ ระบบจัดการประชุม<br>ż       |                                                                    |                                                                                                    |                  |                       |                        |                       |                      | Search:             |                               |
|                                            |                                                                    | 15<br>เลขที่ค่าขอ                                                                                                    | ชื่อผลิตภัณฑ์    | 11<br>ประเภทผลิตภัณฑ์ | ผู้ยื่นคำขอ<br>$_{11}$ | วันที่ยื่นค่าขอ<br>11 | $_{11}$<br>สถานะ     | 11                  |                               |
|                                            | B6500376                                                           |                                                                                                    | ยาแก้ปวดมาก      | <b>U</b>              | 5 ทดสอบ จำกัด          | 11 ส.ค. 2565 11:33    | รอเจ้าหน้าที่ตรวจสอบ | i donne             |                               |
|                                            | B6500345                                                           |                                                                                                    | น้ำยาล้างห้องน้ำ | วัตถุอันตราย          | 5 ทดสอบ จำกัด          | 29 มิ.ย. 2565 13:04   | รอเจ้าหน้าที่ตรวจสอบ | $\mathbf{i}$        |                               |
|                                            | B6500343                                                           |                                                                                                    | น้ำยาล้างจาน     | วัดถอันตราย           | 5 ทดสอบ จำกัด          | 29 มิ.ย. 2565 11:39   | รอเจ้าหน้าที่ตรวจสอบ | $\mathbf{r}$        |                               |
|                                            | B6500333                                                           |                                                                                                    | - ลี้เัน         | ผลิตภัณฑ์สมุนไพร      | 5 ทดสอบ จำกัด          | 26 มิ.ย. 2565 14:37   | รอเจ้าหน้าที่ครวจสอบ | $i$ domm            |                               |
|                                            | B6500329                                                           |                                                                                                    | ยาล้างจาน        | วัดถอันตราย           | 5 ทดสอบ จำกัด          | 23 มิ.ย. 2565 13:39   | รอเจ้าหน้าที่ตรวจสอบ | $\mathbf{H}$        |                               |
|                                            | B6500326                                                           |                                                                                                    | ยาโต้            | ยา                    | 5 ทดสอบ จำกัด          | 23 ปี.ย. 2565 11:43   | รอเจ้าหน้าที่ตรวจสอบ | i donne             |                               |
|                                            | B6500325                                                           |                                                                                                    | rtyuijhgfdghj    | วัดถอันตราย           | 5 ทดสอบ จำกัด          | 21 มิ.ย. 2565 15:29   | รอเจ้าหน้าที่ตรวจสอบ | $\mathbf{r}$        |                               |
|                                            | B6500323                                                           |                                                                                                    | 20220621 สมุนไพร | ผลิตภัณฑ์สมุนไพร      | 5 ทดสอบ จำกัด          | 21 มิ.ย. 2565 14:54   | รอเจ้าหน้าที่ครวจสอบ | i donne             |                               |
|                                            | B6500319                                                           |                                                                                                    | โจ้              | วัตถุอันตราย          | 5 ทดสอบ จำกัด          | 13 มิ.ย. 2565 15:35   | รอเจ้าหน้าที่ตรวจสอบ | $\mathbf{i}$        |                               |
|                                            | B6500318                                                           |                                                                                                    | dfdffdf          | วัดถอันตราย           | 5 ทดสอบ จำกัด          | 13 มิ.ย. 2565 13:25   | รอเจ้าหน้าที่ตรวจสอบ | $\mathbf{i}$        |                               |
|                                            |                                                                    | Showing 1 to 10 of 75 entries                                                                                                    |                  |                       |                        |                       |                      |                     |                               |
|                                            |                                                                    |                                                                                                    |                  |                       |                        |                       |                      |                     |                               |
|                                            | Version 1.2 C 2022 - One Stop Service Food and Drug Administration |                                                                                                    |                  |                       |                        |                       |                      | 11/08/2022 11:35:45 |                               |

<span id="page-15-1"></span>ภาพที่ 19 แสดงรายการที่ถูกแก้ไข

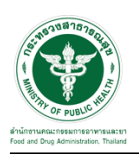

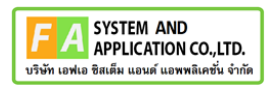

#### <span id="page-16-0"></span>**2.1.4 การสร้างรายการสั่งชำระ**

กดปุ่ม "สั่งชำระ" กรณีถ้าเป็นประเภทผลิตภัณฑ์ วัตถุอันตรายจะไม่แสดงปถ่ม "สั่งชำระ"

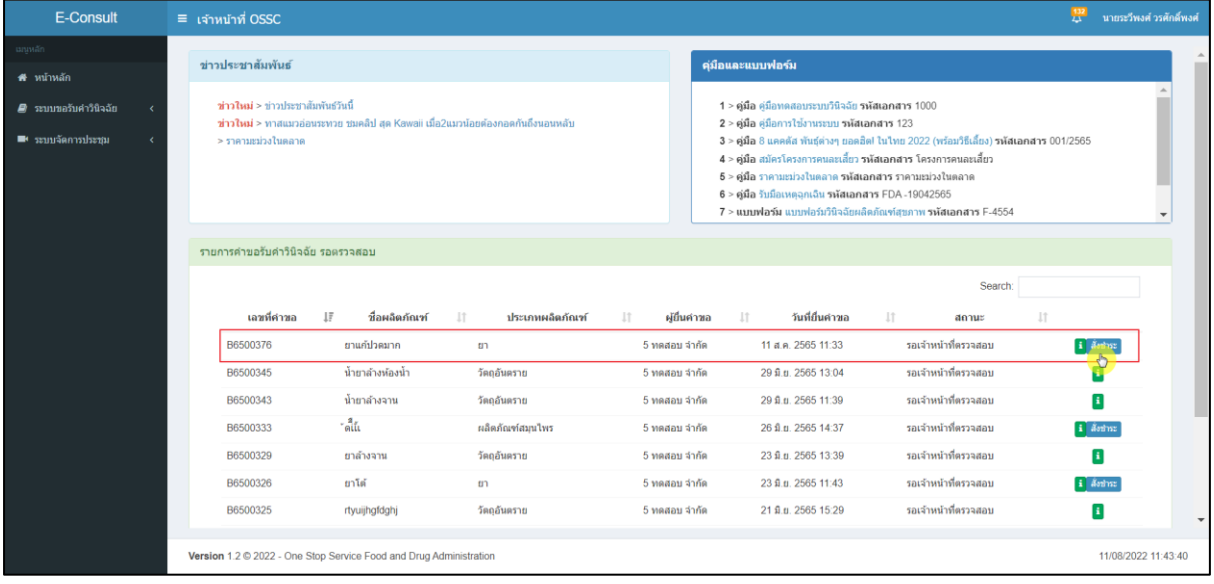

#### ภาพที่ 20 สร้างรายการสั่งชำระ

<span id="page-16-1"></span>เลือกรายการ การชำระเงิน แล้วกดปุ่ม "สร้างใบสั่งชำระ"

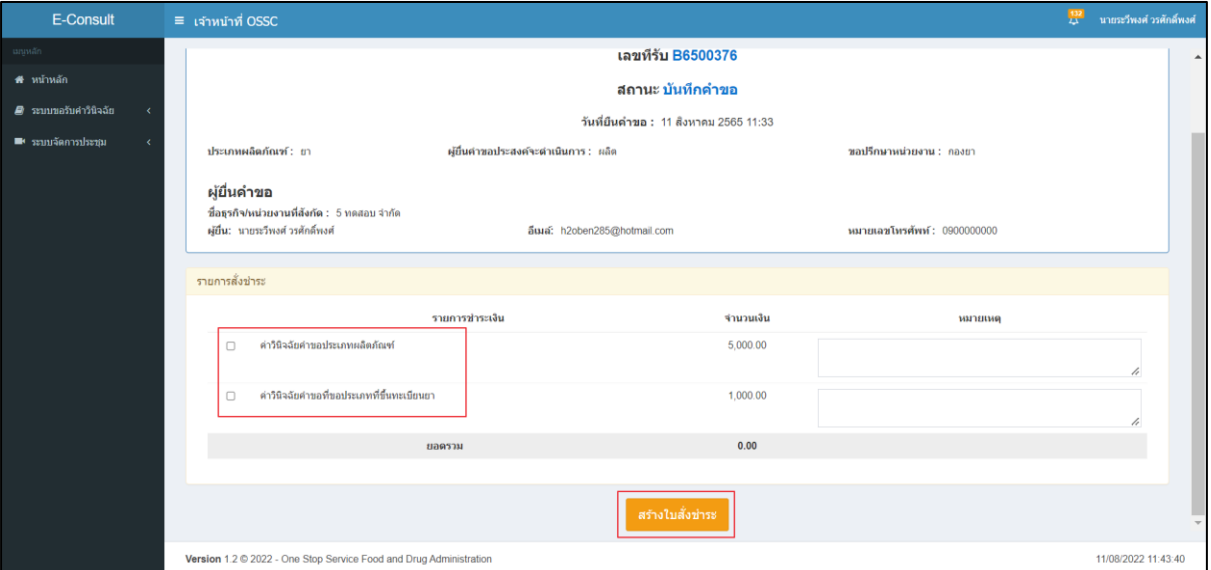

## <span id="page-16-2"></span>ภาพที่ 21 สร้างรายการสั่งชำระ

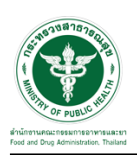

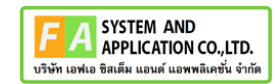

แสดง POP UP คุณต้องการบันทึกรายการสั่งชำระ ให้กดปุ่ม "OK"

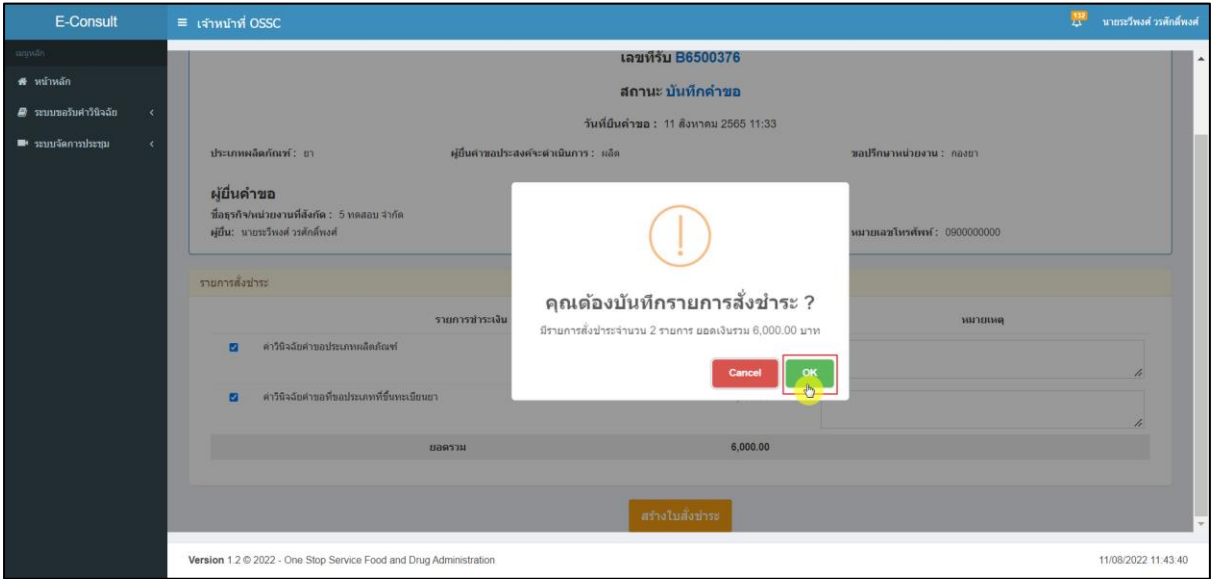

## ภาพที่ 22 คุณต้องการบันทึกรายการสั่งชำระ

<span id="page-17-0"></span>แสดง POP UP บันทึกรายการสั่งชำระสำเร็จ

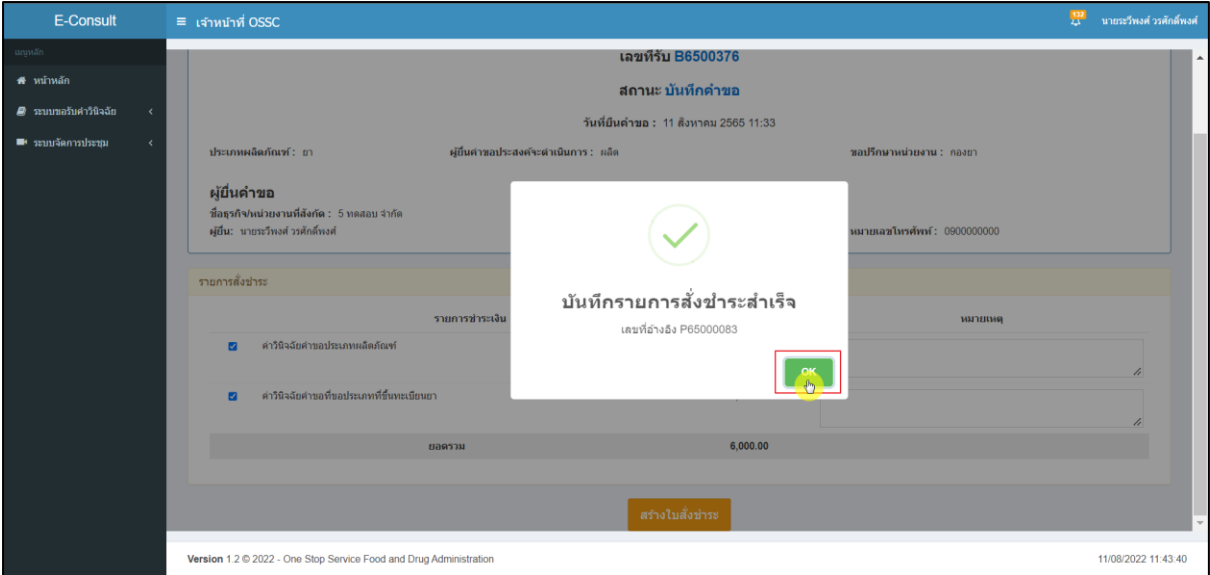

## <span id="page-17-1"></span>ภาพที่ 23 บันทึกรายการสั่งชำระสำเร็จ

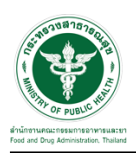

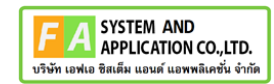

#### ระบบจะแสดงรายการสั่งชำระ

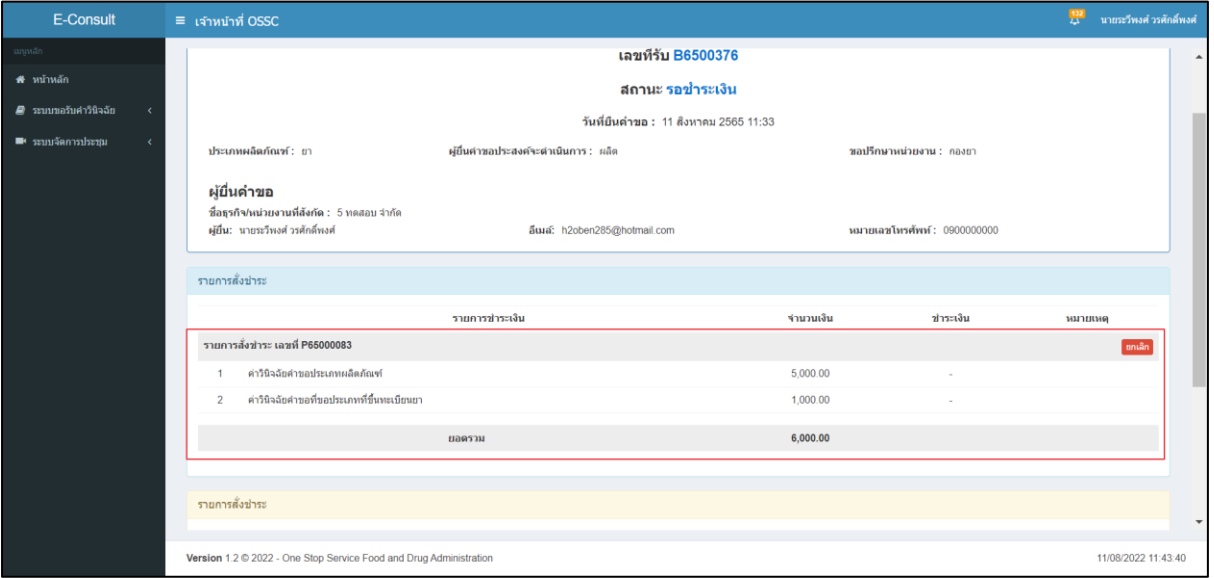

## <span id="page-18-0"></span>ภาพที่ 24 แสดงรายการสั่งชำระ